# **pl sql user guide and [reference](http://reflectionsjournal.org/download.php?q=pl sql user guide and reference 10g.pdf) 10g.pdf**

**FREE PDF [DOWNLOAD](http://reflectionsjournal.org/download.php?q=pl sql user guide and reference 10g.pdf)**

**[NOW!!!](http://reflectionsjournal.org/download.php?q=pl sql user guide and reference 10g.pdf)**

Source #2:

**pl sql user guide and [reference](http://reflectionsjournal.org/download2.php?q=pl sql user guide and reference 10g.pdf) 10g.pdf FREE PDF [DOWNLOAD](http://reflectionsjournal.org/download2.php?q=pl sql user guide and reference 10g.pdf)**

24 RESULTS

## Database **PL**/**SQL User**'s **Guide and [Reference](http://docs.oracle.com/cd/B19306_01/appdev.102/b14261/toc.htm)** - **Contents**

**docs.oracle.com**/cd/B19306\_01/appdev.102/b14261/toc.htm **Contents** Title and Copyright Information Send Us Your Comments Preface Audience Documentation Accessibility Structure **PL**/**SQL** Sample Programs Related Documents

## **3 PL/SQL [Datatypes](http://docs.oracle.com/cd/B19306_01/appdev.102/b14261/datatypes.htm)** - **Oracle**

**docs.oracle.com**/cd/B19306\_01/appdev.102/b14261/datatypes.htm Overview of Predefined **PL/SQL Datatypes**. Predefined **PL/SQL datatypes** are grouped into composite, LOB, **reference**, and scalar type categories. A composite type has ...

## **Collection Types in PL/SQL** - [williamrobertson.net](http://www.williamrobertson.net/documents/collection-types.html)

www.williamrobertson.net/documents/collection-types.html **Collection Types in PL/SQL** I often see questions on technical forums about arrays in **PL**/**SQL**, which type to use and what the differences are. Although the ...

#### method 4 dynamic **sql** in **pl**/**sql** - **[oracle-developer.net](http://www.oracle-developer.net/display.php?id=422)**

www.**oracle-developer.net**/display.php?id=422 method 4 dynamic **sql** in **pl**/**sql**. Dynamic **SQL** and **PL**/**SQL** has been supported in Oracle for many versions. Before Oracle 8i, we used the low-level DBMS\_**SQL** …

## **[flashback](http://www.oracle-developer.net/display.php?id=320) version query** in oracle **10g**

www.oracle-developer.net/display.php?id=320 **flashback version query** in oracle **10g**. Flashback query was introduced in Oracle 9i. It provides a mechanism for viewing data as it existed at a particular point in ...

## **PL/SQL** â€" [Wikipédia](https://fr.wikipedia.org/wiki/PL/SQL)

### https://**fr.wikipedia.org**/wiki/**PL**/**SQL** [Translate](http://www.microsofttranslator.com/bv.aspx?ref=SERP&br=ro&mkt=en-US&dl=en&lp=FR_EN&a=https%3a%2f%2ffr.wikipedia.org%2fwiki%2fPL%2fSQL) this page

**PL**/**SQL** (sigle de Procedural Language / **Structured Query Language**) est un langage, basé sur les paradigmes de programmation procédurale et structurée.

#### **Oracle Database Online [Documentation](http://www.oracle.com/pls/db102/gateways) 10g Release** 2 (10.2) **www.oracle.com**/pls/db102/gateways

Access Manager for AS/400 Installation and **User**'s **Guide** for IBM iSeries OS/400: HTML: PDF: Database Gateway for DB2/400 Installation and **User**'s **Guide** for IBM …

## Ask Tom "**[Oracle](http://asktom.oracle.com/pls/asktom/f?p=100:11:0::::P11_QUESTION_ID:728625409049) datas into Excell Sheet using pl**/**sql** ...

**asktom.oracle.com**/pls/asktom/f?p=100:11:0::::P11\_QUESTION\_ID:... Hello Sir, My problem is thru stored procedure or **pl**/**sql** annonyms block how to write the records into Excell sheet in **Oracle** 8i.My collique is doing thru vb.But We ...

## **PL**/**SQL Tuning for Batch [Systems](http://www.orafaq.com/node/1399)** | **Oracle FAQ**

**www.orafaq.com**/node/1399

But how much does it cost performance? Run the following test script in **SQL**\*Plus to see for yourself: CREATE TABLE context\_switch\_test AS SELECT \* FROM dual â€

#### How to use **PL**/**SQL [procedures](http://odiexperts.com/how-to-use-plsql-procedures-and-functions-in-odi/) and functions in ODI** ... odiexperts.com/how-to-use-**plsql-procedures-and-functions-in-odi**

Hi people, It's very frequent I got emails asking me how to use PL/SQL function and procedures in ODI. For that, all you need is an Anonymous blocks of **PL**/**SQL**.

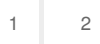

Privacy and [Cookies](http://go.microsoft.com/fwlink/?LinkId=521839&CLCID=0409) [Legal](http://go.microsoft.com/fwlink/?LinkID=246338&CLCID=0409) [Advertise](http://go.microsoft.com/?linkid=9844325) [About](http://go.microsoft.com/fwlink/?LinkID=286759&CLCID=409) our ads [Help](http://go.microsoft.com/fwlink/?LinkID=617297) [Feedback](file:///tmp/wktemp-b10100c0-6731-447a-bd14-b445d805a409.html#) © 2017 Microsoft